# White Paper

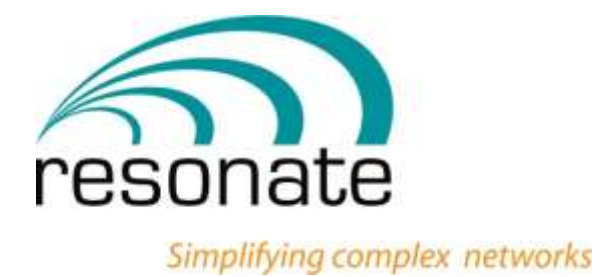

White Paper . June 2013

# **Resonate Central Dispatch**

LAN traffic manager provides consistent, reliable performance along with high availability

**Resonate, Inc.**

16360 Monterey St., STE 260 Morgan Hill, CA 95037

> **Phone:** 1-408-545-5501 **Fax:** 1-408-545-5502

> > [www.resonate.com](file:///I:/my_projects/effortsys/deployment_guide/www.resonate.com)

#### **Copyright © 2013 Resonate, Inc. All rights reserved.**

Resonate Incorporated and its licensors retain all ownership rights to the Central Dispatch, CDConsole, CDvLB, and Global Dispatch computer programs (hereinafter collectively called Resonate Software) and their documentation. Use of Resonate Software is governed by the license agreement accompanying your original media.

Resonate is a registered trademark of Resonate, Inc. The Resonate logo, Resonate Global Dispatch, Resonate CDConsole, the Resonate CDConsole logo, Resonate Central Dispatch, Resonate CDvLB, and Resource-based Scheduling are trademarks of Resonate, Inc. in the United States and/or other countries.

All other brand or product names used in this document are trademarks or registered trademarks of their respective companies or organizations.

Resource-based Scheduling™ technology is protected under U.S. Patent 5,774,660.

THE INSTRUCTION AND INFORMATION REGARDING THE PRODUCTS IN THIS GUIDIE ARE SUBJECT TO CHANGE WITHOUT NOTICE. COMPANIES, NAMES, AND DATA USED IN ANY EXAMPLES HEREIN ARE FICTITIOUS UNLESS OTHERWISE NOTED. ALL STATEMENTS, INFORMATION, DECLARATIONS AND RECOMMENDATIONS IN THIS MANUAL ARE BELIEVED TO BE ACCURATE BUT ARE PRESENTED WITHOUT WARRANTY OF ANY KIND, EXPRESS OR IMPLIED. USERS MUST TAKE FULL RESPONSIBILITY FOR THEIR APPLICATION OF ANY PRODUCTS.

# <span id="page-2-0"></span>**Contents**

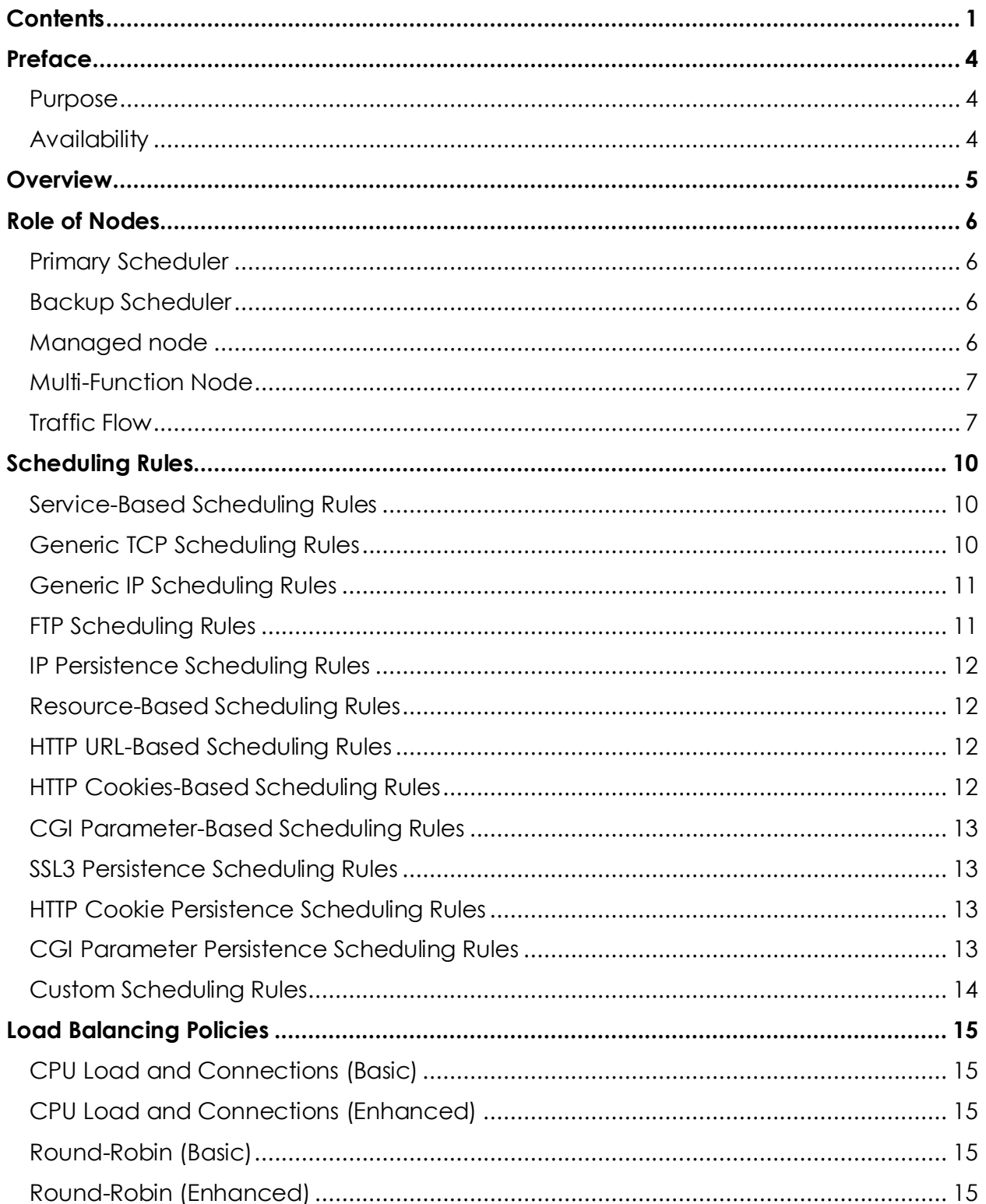

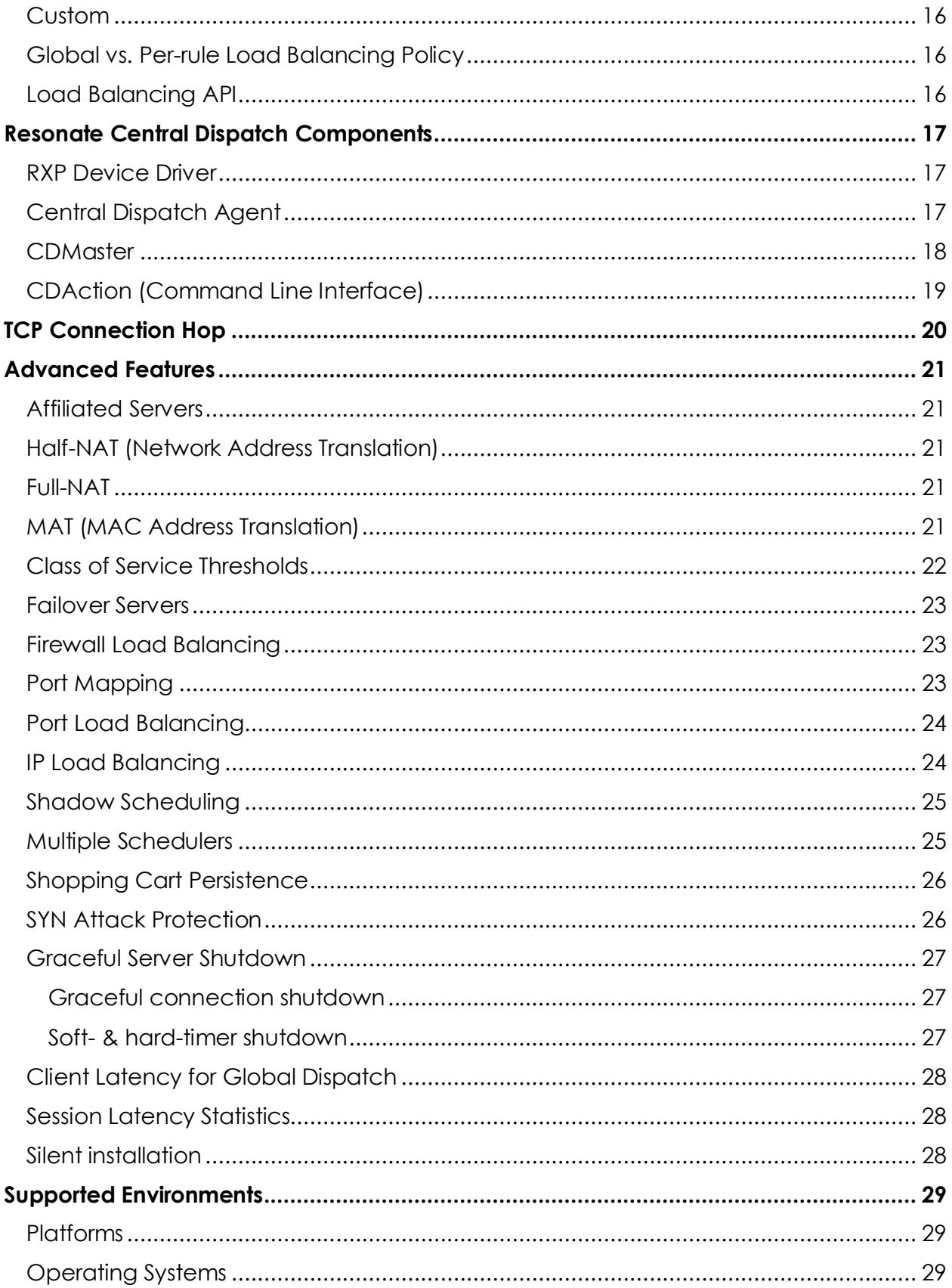

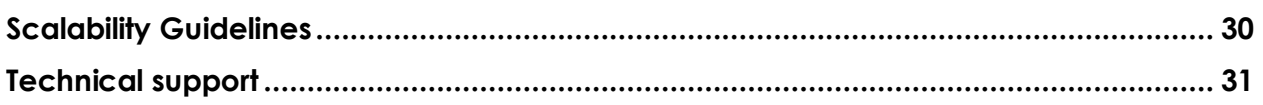

### <span id="page-5-0"></span>**Preface**

Resonate's LAN traffic manager provides consistent, reliable performance along with high availability.

Resonate Central Dispatch provides traffic management capabilities that ensure dependable, predictable performance and responsiveness of business applications. Moreover, it introduces industry-leading features to extend its intelligent traffic management to XML-based business-to-business applications, wireless communication, and internal client/server applications.

This helps businesses meet the challenge of assuring positive online user and customer experiences and satisfying expectations, by providing preferential services in addition to high availability and performance.

This section contains the following topics:

- [Purpose](#page-5-1)
- **[Availability](#page-5-2)**

#### <span id="page-5-1"></span>**Purpose**

The purpose of this application note is to provide detailed information about LAN traffic manager that provides consistent, reliable performance along with high availability.

### <span id="page-5-2"></span>**Availability**

A soft copy of this application note is available on the Resonate support web site at: [www.resonate.com.](file:///I:/my_projects/effortsys/application_notes/www.resonate.com)

### <span id="page-6-0"></span>**Overview**

Central Dispatch allows users to provision and allocate resources among specified classes of users, delivering predictable user experiences based on differentiated service situations. These situations are dependent upon the user, application, class of transaction and specific system environment.

Central Dispatch is a patented traffic management software application that provides active Service Level Management (SLM) within a data center. Active SLM consists of a number of functions including: traffic management, systems, monitoring, and service level control. Central Dispatch is designed as a true distributed software application, monitoring resources, and managing network traffic to IP-based services residing across a collection of computers distributed across a network. This collection of distributed computers is viewed as a virtual machine and referred to as a Central Dispatch site with each computer referred to as a node. A Central Dispatch site is accessible to the rest of the network by one or more Virtual IP addresses (VIPs).

### <span id="page-7-0"></span>**Role of Nodes**

Each node in a Central Dispatch site has one of the following functional roles:

- [Primary Scheduler](#page-7-1)
- **•** [Backup Scheduler](#page-7-2)
- [Managed node](#page-7-3)
- [Multi-Function Node](#page-8-0)
- [Traffic Flow](#page-8-1)

You can change the role of a node based upon the configuration of the Central Dispatch site. See *[Figure 1: Basic Central Dispatch Site](#page-8-2)*.

### <span id="page-7-1"></span>**Primary Scheduler**

The Scheduler acts as the traffic cop for the Central Dispatch site. All inbound client requests to the VIP address are processed initially by the Scheduler. At the start of a connection the Scheduler:

- Determines which nodes have the requested service or resource, as indicated by a set of scheduling rules.
- Determines which nodes are available to serve the requested service or resource, based on the load balancing polices.
- Forwards request to the node that is optimally suited to service the request.

### <span id="page-7-2"></span>**Backup Scheduler**

Each Scheduler can have a designated Backup Scheduler that takes over the scheduling responsibility during failure of the primary Scheduler node. The Backup Scheduler ensures there are no single points of failure in a Central Dispatch site.

### <span id="page-7-3"></span>**Managed node**

A managed node is the node where the service or specific resource resides, for example a Web content server or application server. A managed node receives requests via the TCP Connection Hop from a Scheduler and responds to these requests. A managed node can support multiple services, thus allowing for application stacking and provisioning on modern, multi CPU computers.

### <span id="page-8-0"></span>**Multi-Function Node**

At moderate traffic volume, a node can function concurrently as both a Scheduler and managed node, or Backup Scheduler and managed node. This allows for greater flexibility when designing a Central Dispatch site and reduces cost since no dedicated hardware and rack space is needed for the primary Scheduler and Backup Scheduler.

At higher traffic volumes, a dedicated Scheduler may be more appropriate since the Scheduler will be using more of its resources to schedule requests. Central Dispatch is self-regulating in that the Scheduler will automatically send less traffic to itself as the volume of traffic that the Scheduler is handling increases.

### <span id="page-8-1"></span>**Traffic Flow**

The distributed software design of Central Dispatch provides for unparalleled scalability. All traffic flows through a Central Dispatch site in a triangular fashion: client connects to the Scheduler via the VIP, Scheduler forwards the connection to the selected managed node via the TCP Connection Hop, and then the managed node sends its response back to the client without passing back through the Scheduler.

The client receives the reply from the virtual IP address (VIP) to which the client originally made the request (See *[Figure 2: Central Dispatch data flow diagram](#page-9-0)*). Since the client is communicating to the site via a single VIP address, the Scheduler is able to maintain the appearance of a virtual machine and schedule new connections around failed nodes or services the instant a failure occurs.

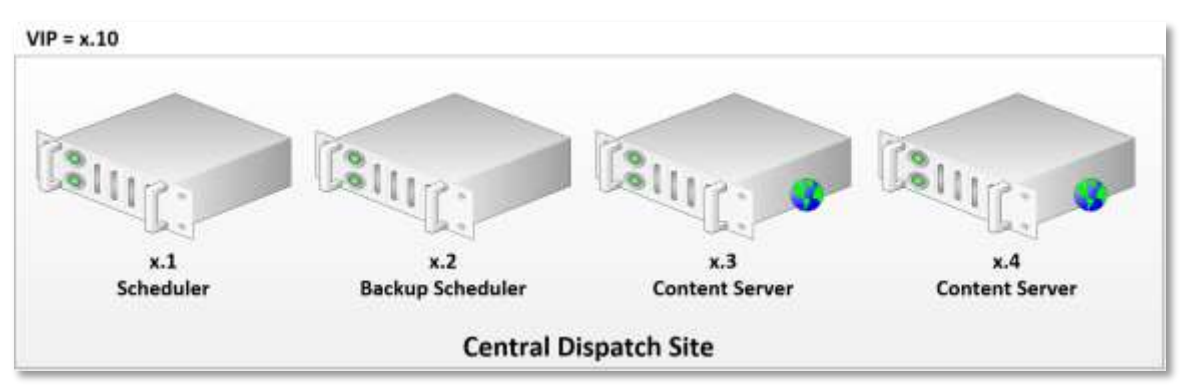

#### **Figure 1: Basic Central Dispatch Site**

<span id="page-8-2"></span>When the application running on the managed node (For example, Web server, email server, LDAP server, and custom application) receives the request, it sees the request as if the client had made the request directly. Thus, the application logs all transactions with the correct client identification. The design of this traffic flow allows Central Dispatch to support any application without customization.

The only customization that might be needed is a change in the application's IP address bindings (For example, the IP address for a Web server would be the VIP address).

This triangular data flow was implemented and optimized for transactions of IPbased services. Clients generally make lightweight requests while the servers respond with heavy weight replies. Since the replies go from the managed nodes directly back to the client, Central Dispatch is able to scale performance to levels beyond that of other solutions. Central Dispatch's triangular data flow allows for complete utilization of network capacity, eliminating the Scheduler as a bottleneck as is the case with load balancers that implement a proxy approach.

Central Dispatch's distributed software design also allows for maximum network design and implementation flexibility. Because the TCP Connection Hop is a TCPbased encapsulation protocol, it can be passed through routers and firewalls. This allows the nodes to be connected to different subnets, VLANS, or even physical networks, providing an architecture that prevents most physical network devices from becoming a bottleneck or single point of failure. Nodes in a Central Dispatch site may also use non-routable IP addresses while the VIPs are public IP addresses. This type of configuration provides pseudo NAT functionality and enhanced security for the site without placing a potential bottleneck in front of the site like a firewall or other NAT device.

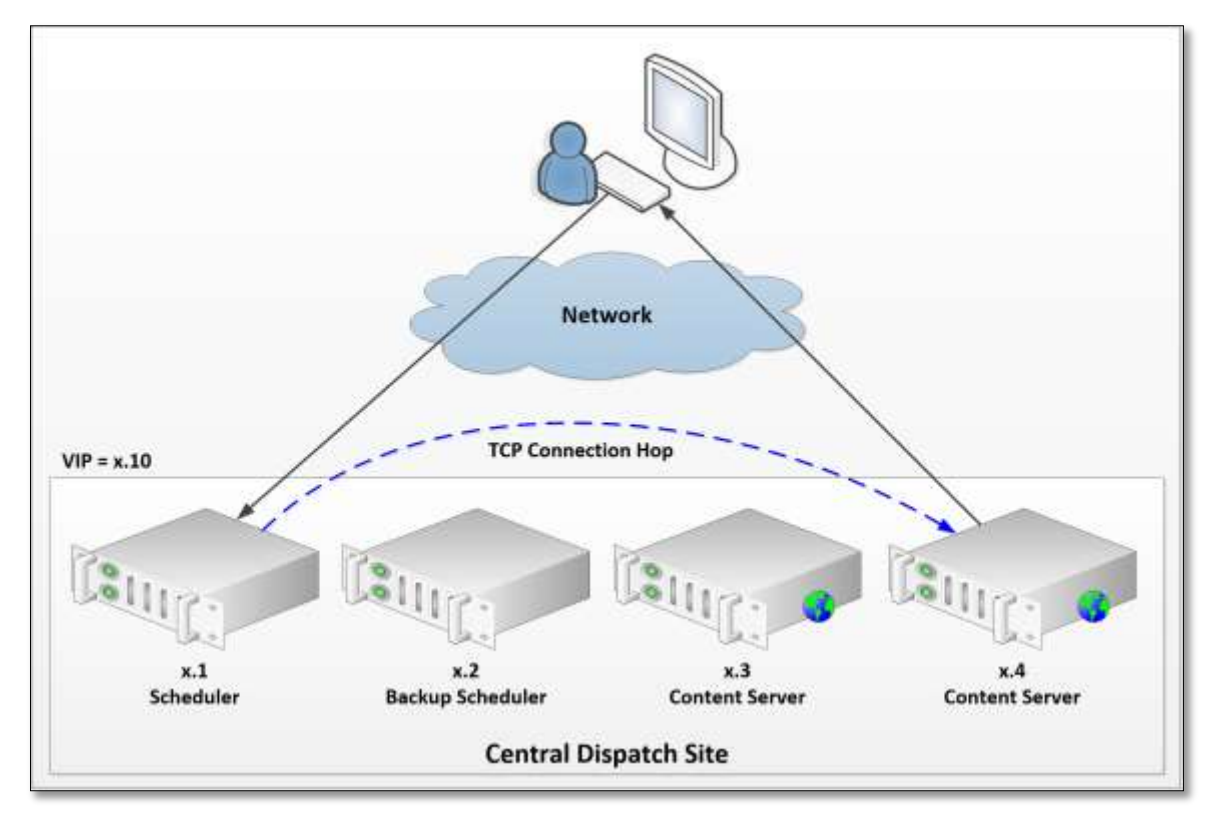

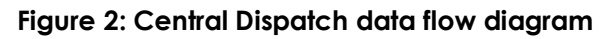

<span id="page-9-0"></span>Primary Schedulers and their configured Backup Schedulers must reside on the same network broadcast domain (that is, subnet or VLAN) since failover of the

scheduling role utilizes gratuitous ARPs. If the Scheduler and its Backup Scheduler are located on different broadcast domains, the Scheduler failover process will not function properly.

### <span id="page-11-0"></span>**Scheduling Rules**

Scheduling rules are the user-defined rules that tell the Scheduler how to determine which nodes are capable of handling a particular service or resource.

The core parts of a scheduling rule include the following: a VIP to accept traffic on, a port number to accept traffic on, a set of servers to direct the traffic to, and the port on those servers to direct the traffic. The following example is for a simple scheduling rule that schedules Web traffic to a set of three servers:

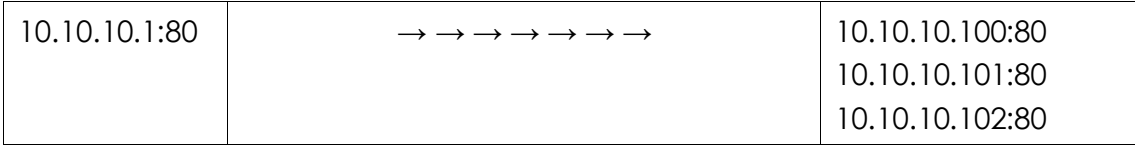

Scheduling rules can be constructed in an overlapping fashion. The Scheduler evaluates the scheduling rules in the order from most specific to least specific.

This overlapping allows for the consolidation of multiple services on a shared set of systems and increased flexibility for effective site design (See *[Figure 3: Example](#page-12-2)  [of scheduling rule overlap](#page-12-2)*). Connection requests to ports with no defined rules will be rejected. Thus, the Scheduler provides a level of security for the servers and the VIP by accepting only connections for services defined by the scheduling rules.

### <span id="page-11-1"></span>**Service-Based Scheduling Rules**

Service-based scheduling rules are the simplest type of rules. When configured, these rules schedule traffic based solely on the service (LDAP, SMTP, etc.) that the client is requesting. The VIP and port number combination define the service.

### <span id="page-11-2"></span>**Generic TCP Scheduling Rules**

The generic TCP rules are used to schedule any TCP connection to a service. Generic TCP rules require fewer resources by the Scheduler to make the scheduling decision. Generic scheduling rules may be used for any TCP-based protocols, including common infrastructure protocols such as web, email, streaming media, gateway, directory, etc.

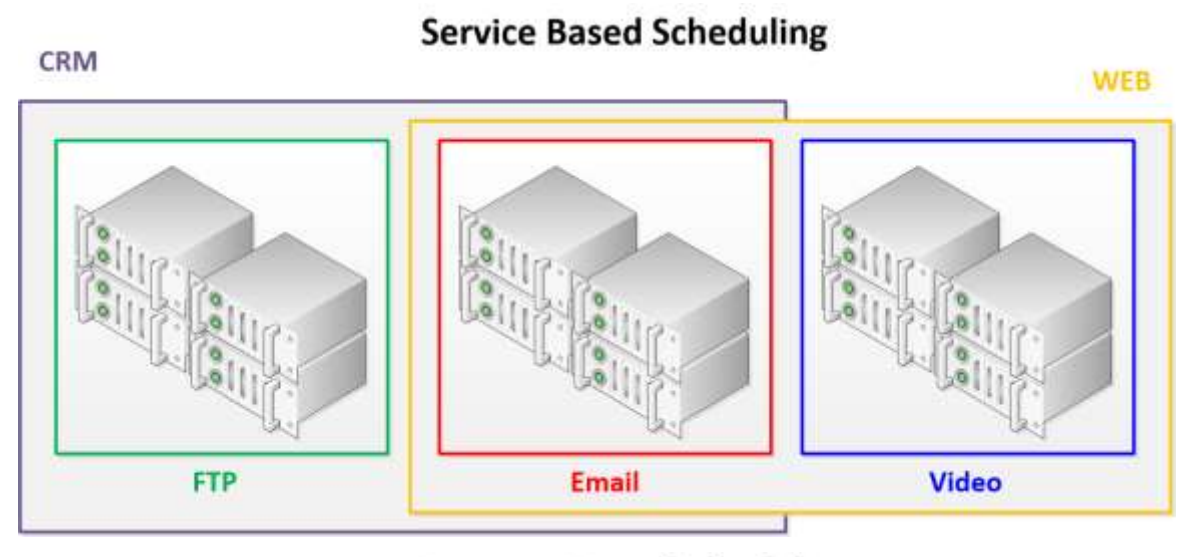

#### **Resource Based Scheduling**

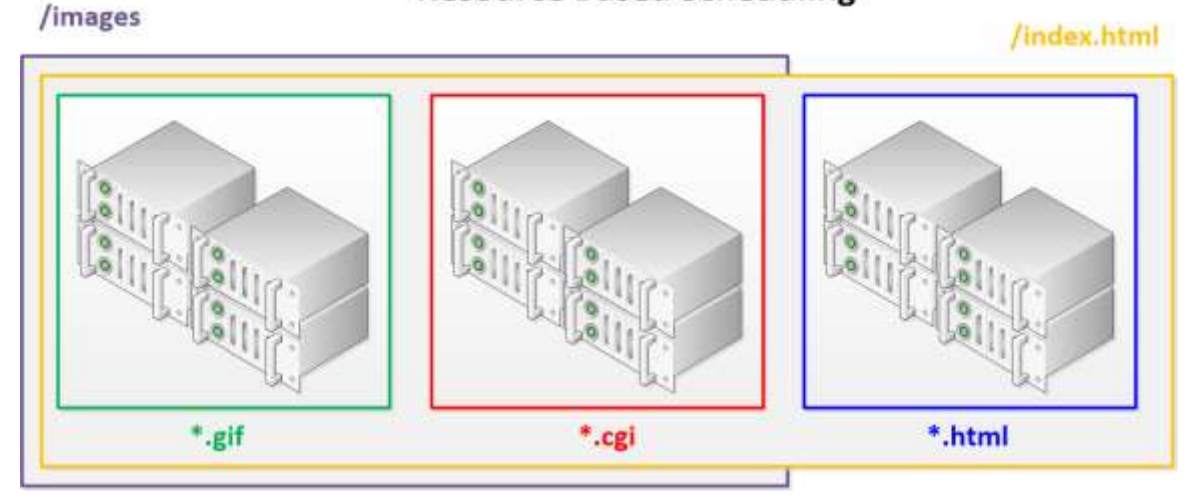

**Figure 3: Example of scheduling rule overlap**

### <span id="page-12-2"></span><span id="page-12-0"></span>**Generic IP Scheduling Rules**

Generic IP scheduling rules are used to schedule IP-based connections, such as UDP, to a service. Both persistent and non-persistent connections can be made on any IP-based protocol.

### <span id="page-12-1"></span>**FTP Scheduling Rules**

FTP scheduling rules are used for the scheduling of traffic for the FTP service. The FTP service is different from most other services in that it uses dual TCP channels (connections); a control channel and a data channel. Because of the multiple connections, FTP connections require special handling by the Scheduler.

### <span id="page-13-0"></span>**IP Persistence Scheduling Rules**

IP persistence scheduling rules are used for generic TCP connections that require persistence. This rule ensures the Scheduler remembers the client (based on the client's IP address), the time the client last connected, and what server the client was scheduled to. If the client connects to the site again, within the user defined rolling persistence window, the Scheduler sends the client back to the same server used the previous time.

Persistence is used for applications that store user state information, cache data locally, or that do extra work during the initial client connection (i.e., SSL sessions that use encryption). Persistence allows these applications to work correctly and optimize the overall site by reducing application workload.

Persistent scheduling causes the Scheduler to store persistence information in memory for quick lookups. The use of persistence scheduling rules will increase the amount of memory that a Scheduler uses based upon how many unique clients connect to the service and how long the persistence window is. The nature of persistence is that it will modify the nature of load balancing to some degree and may result in non-uniform traffic distribution.

### <span id="page-13-1"></span>**Resource-Based Scheduling Rules**

Resource-based scheduling rules are more flexible than service-based rules, and provide a higher degree of control over the scheduling of traffic. Resource based scheduling allows the Scheduler to direct traffic based not only on the service the client is requesting, but also on the specific resource the client has requested. Today Central Dispatch supports a number of different resource based scheduling rules for Web-based applications.

### <span id="page-13-2"></span>**HTTP URL-Based Scheduling Rules**

HTTP URL-based rules require the Scheduler to look at the URL requested in order to make its scheduling decision. A simple wildcard search expression is defined that describes the path or document that each rule will match a URL against. HTTP URL-based scheduling rules allow Web content to be segregated either functionally or structurally across multiple servers. Segmenting Web content can dramatically increase performance by allowing servers to be optimized for the type of content that they provide, resulting in more efficient use of server resources.

### <span id="page-13-3"></span>**HTTP Cookies-Based Scheduling Rules**

HTTP cookie-based scheduling rules cause the Scheduler to look at the cookie passed to the server in order to make its scheduling decision. A simple expression is defined that describes the attribute-value pair that each rule will match a cookie against. HTTP cookie scheduling may be used to direct traffic from distinct types or classes of users to different servers. This allows clients to be scheduled to different servers providing a unique user experience to customers (For example, customers who are purchasing or who have previously purchased are sent to less utilized servers versus customers who are simply browsing).

#### <span id="page-14-0"></span>**CGI Parameter-Based Scheduling Rules**

CGI parameter scheduling rules cause the Scheduler to look in the CGI parameters passed to the server via the URL in order to make a scheduling decision. A simple expression is defined that describes the attribute-value pair that each rule will match the CGI parameters against. CGI parameter scheduling rules offer the same flexibility and control as the cookie-based scheduling rules. CGI parameters are also necessary for customers that disable cookies on their local browsers.

### <span id="page-14-1"></span>**SSL3 Persistence Scheduling Rules**

SSL3 Session ID-based persistence rules are used for SSL 3.0 connections. SSL3 persistence allows the Scheduler to identify the clients using a cascading set of identifiers. If the client is using SSL 3.0, they are identified by their SSL session ID, which is unique for each client and passed through Web proxies. If the client is not using SSL 3.0, they are identified by their IP address (however, this requires additional Scheduler resources).

SSL3 scheduling rules allow for fine-grained control over the identification of the client. When Web proxies are deployed between the client and the server, multiple clients are viewed as a single client based on the proxies' IP address. Likewise, if there are multiple Web proxies, the client may go through a different proxy on subsequent connections. Using SSL3 scheduling rules for persistence allows the Scheduler to identify each client uniquely, regardless of potential problems caused by the proxies.

### <span id="page-14-2"></span>**HTTP Cookie Persistence Scheduling Rules**

HTTP cookie persistence is used to provide persistence-based on a cookie. This rule allows the Scheduler to identify the client-based on the value of a specified HTTP cookie. This provides another persistence method for Web sites using HTTP cookies.

### <span id="page-14-3"></span>**CGI Parameter Persistence Scheduling Rules**

CGI parameter persistence scheduling rules are used to provide another means of persistence, based on a CGI parameter. Similar to the HTTP cookie persistence scheduling rule, CGI parameter persistence rules allows the Scheduler to identify the client, based on the value of a specified CGI parameter. CGI parameters are also necessary for customers who disable cookies on their local browsers.

**Note:** HTTP cookies and CGI parameters are encrypted when clients connect to a Web site using SSL. In this case, HTTP cookie and CGI parameter persistence and scheduling cannot be used since these values are encrypted.

### <span id="page-15-0"></span>**Custom Scheduling Rules**

Data Stream Processing occurs when custom scheduling rules are used to parse for the inbound data stream for any data pattern within the entire packet. These are used to schedule persistent and non-persistent connections. Complex scheduling rules can be created based upon port numbers, TCP/IP header fields, expressions, or other parts of the inbound data stream.

Custom rules can also be applied to the content server's outbound data reply. The outbound data stream can be scanned for error codes, specific content, or any other data pattern that indicates success or failure of original request.

Several actions can be taken if conditions are met.

- Redirect the request to another server
- Increment or decrement the server weight, or
- Disable the server from the cluster

**Note:** This subject is covered in more detail in the application note, Central Dispatch: Data Stream Processing.

### <span id="page-16-0"></span>**Load Balancing Policies**

Once the Scheduler has matched an inbound connection against a scheduling rule, it has a set of one or more target nodes that can respond to the connection.

If the set contains more than one node, the Scheduler uses its load balancing policy to choose which node is currently least loaded and optimally suited to handle the connection. Each policy uses one or more of the following load balancing metrics:

- CPU workload
- Open connections
- Network latency
- Server weight (externally set)

### <span id="page-16-1"></span>**CPU Load and Connections (Basic)**

This policy takes into account the current CPU workload of a node and the current number of open connections to that node. The number of open connections is given a higher preference. Server weights are also taken into consideration to adjust the traffic distribution.

### <span id="page-16-2"></span>**CPU Load and Connections (Enhanced)**

This policy takes into account the current CPU workload of a node and the current number of open connections to that node. CPU workload is given a higher preference. Server weights are also taken into consideration to adjust the traffic distribution.

### <span id="page-16-3"></span>**Round-Robin (Basic)**

This policy chooses the best node by simply alternating through the set of nodes provided from the scheduling rule.

### <span id="page-16-4"></span>**Round-Robin (Enhanced)**

This policy chooses the best node by rotating alternately through the set of nodes provided from the scheduling rule. Server weights skew the distribution of traffic so that high weighted servers receive proportionally more traffic.

### <span id="page-17-0"></span>**Custom**

Allows for a customized load balancing policy in which both a primary and secondary metric is chosen from CPU load, open connections, and network latency. The primary metric is given a higher preference while the secondary metric receives a lower preference. Server weights are also used to manually adjust the load balancing.

### <span id="page-17-1"></span>**Global vs. Per-rule Load Balancing Policy**

Load balancing policies can be set globally, where all policies, by default, can operate on one of the aforementioned policies. For finer control, a load balancing policy can be set on each specified rule. In addition, a server weight can also be specified for all servers specified in the rule.

### <span id="page-17-2"></span>**Load Balancing API**

The load balancing API allows users that desire sub-second, programmatic control over the Central Dispatch scheduling policy. Resonate provides a C header file for applications to reference the load balancing API.

Users can influence the server weight in three ways:

- Set server weight
- Decrement server weight
- Increment server weight

This can be applied site wide to all nodes, one single node, or to all of the schedulers known by a single node. The changes can also be applied on a server or rule basis.

## <span id="page-18-0"></span>**Resonate Central Dispatch Components**

Central Dispatch consists of four separate components. The RXP device driver and Central Dispatch agent are required on each node in the Central Dispatch site, while CDMaster and CDAction are administrative and can be installed on any computer connected to the network.

### <span id="page-18-1"></span>**RXP Device Driver**

The RXP device driver is installed on each node in a Central Dispatch site and is responsible for scheduling inbound client traffic and sending/receiving TCP Connection Hops (See *Figure 4: Central Dispatch [Site with node components](#page-19-1)*). On the Scheduler, the RXP device driver accepts inbound connections addressed to the VIPs and uses the scheduling rules and load balancing policies to determine the optimal node for servicing the connection. The RXP device driver on the Scheduler then initiates the TCP Connection Hop process to the RXP device driver on the managed node.

### <span id="page-18-2"></span>**Central Dispatch Agent**

A Central Dispatch agent is installed on each node in a Central Dispatch site.

The agent is responsible for monitoring and communicating site status, including node availability, health, and performance. The agent transmits site status information to the other nodes in the site through a heartbeat sent at a configurable interval. When the specified number of heartbeats is missed from a node's agent, Central Dispatch determines that the node has failed and marks it unavailable.

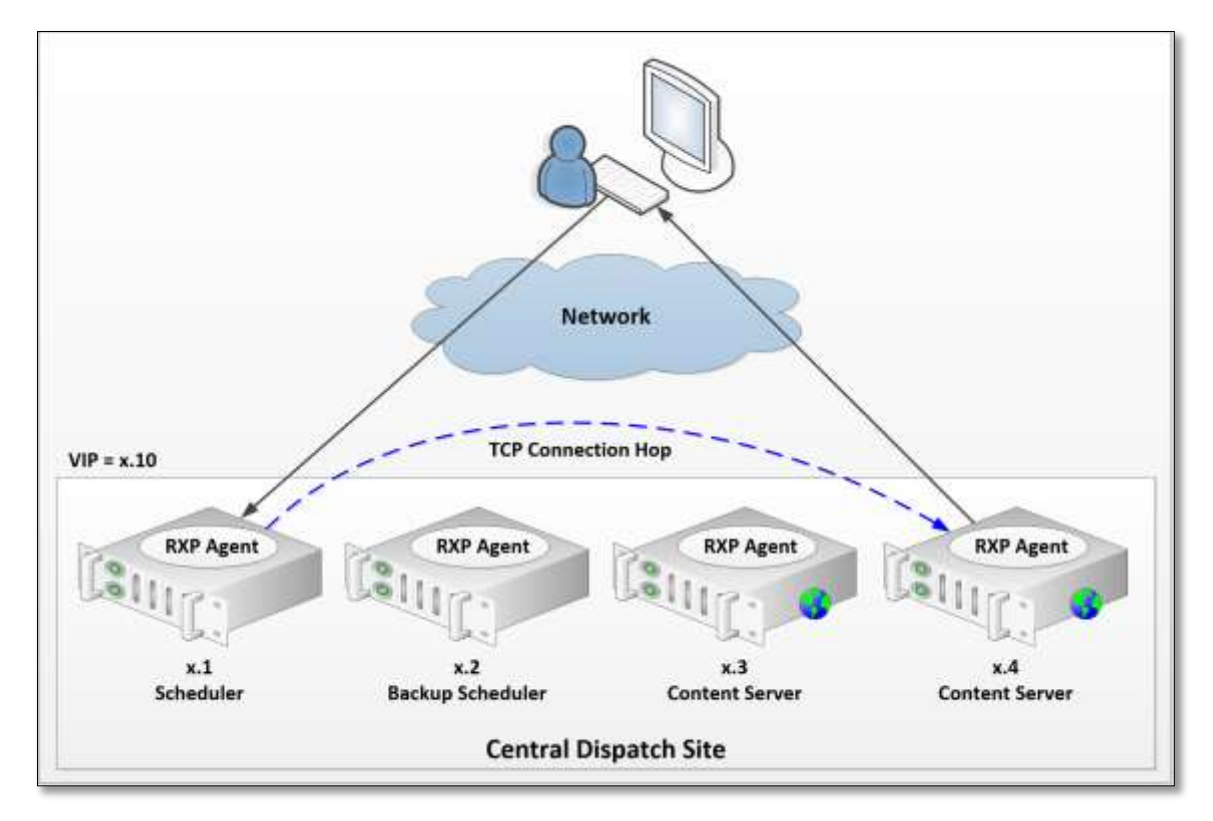

#### **Figure 4: Central Dispatch Site with node components**

<span id="page-19-1"></span>Central Dispatch agents also communicate configuration changes across the site. Thus, an administrator is able to make a change to the configuration of the site through any agent, and that change is automatically propagated to all nodes within the site.

### <span id="page-19-0"></span>**CDMaster**

CDMaster is the graphical user interface (GUI) for performing administration and monitoring of Central Dispatch. It can be installed on a computer system that is either internal or external to the Central Dispatch site. CDMaster is a Java-based application that communicates to the Central Dispatch site in a client/server fashion. CDMaster communicates with a Central Dispatch site by connecting to a CDAdapter, which is an agent used to collect statistics. While connected to a site, it receives real time statistics and status information from the site.

CDMaster operates in two different password protected modes: Monitor and administration. In monitor mode, CDMaster displays real-time graphical status information from the site. Monitor mode also displays the current message log for the site since connection time. Monitor mode allows operations staff, management, or clients to view the current status of a site while preventing any changes to the site configuration.

In administration mode, CDMaster allows both monitoring of the site status as well as modifying the configuration, for example, start and stop the site, disable nodes for maintenance, or purge the current message log. Most configuration

changes to Central Dispatch can be made while the site is live and operational, without disrupting the flow of traffic into the site.

### <span id="page-20-0"></span>**CDAction (Command Line Interface)**

CDAction is a Java-based command line administration interface for Central Dispatch. It can be installed on a computer system that is either internal or external to the Central Dispatch site. CDAction has the functionality of CDMaster with the exception of the real-time, graphical traffic monitoring.

CDAction can be used to integrate Central Dispatch with other monitoring scripts, application packages, and tools allowing them to make changes to the configuration of the Central Dispatch site.

### <span id="page-21-0"></span>**TCP Connection Hop**

The TCP Connection Hop is the core of the patented technology of Central Dispatch. The TCP Connection Hop allows Central Dispatch to have no tradeoffs in features or performance. The Primary Scheduler uses the connection hop to transfer requests to managed nodes. The TCP Connection Hop is a TCP-based encapsulation protocol that the RXP device drivers on each node use to talk to each other. The RXP driver on the Primary Scheduler receives the original connection from the client, encapsulates that connection within the TCP Connection Hop and sends it to the target managed node. The RXP driver on the managed node removes the encapsulation to recover the original connection from the client and then passes that connection up to the application to be handled.

The real power of the TCP Connection Hop comes from the level of intelligence contained within the process. The TCP Connection Hop contains a level of inband testing that provides a second level of intelligence with regards to server and service availability. If the node to which the TCP Connection Hop is sent has failed, and the Scheduler hasn't detected that failure yet, the TCP Connection Hop will fail. The Scheduler will detect that failure, penalize that particular node so that it is less likely to be chosen again, and re-hop the connection to another managed node that is available and contains the requested service or resource. If another TCP Connection Hop fails in the future, the server will be further penalized, eventually reaching a point where a test connection is sent to the server occasionally to see if the server is back up.

When a TCP Connection Hop succeeds to the server, all penalties are removed. A TCP Connection Hop failure, as described above, can also occur if the application on the target node is not running (For example, no application is bound to the specified target port).

**Note:** This subject is covered in more detail in the Resonate Central Dispatch TCP Connection Hop white paper.

### <span id="page-22-0"></span>**Advanced Features**

### <span id="page-22-1"></span>**Affiliated Servers**

Affiliated server are nodes that do not have the Central Dispatch software running on them, yet a Scheduler can still direct traffic to them. The uniqueness of affiliated servers is that they do not have the RXP device driver or the Central Dispatch agent installed on them. Affiliate nodes allow for greater design flexibility by allowing any computer or network device, regardless of the operating environment, to be included under the traffic management umbrella of Central Dispatch. The same Primary Scheduler that schedules traffic to normal managed nodes can also schedule traffic to affiliated servers.

Administrators still gain the fine grain control and monitoring that Central Dispatch provides.

There are following modes for affiliated servers.

- **•** [Half-NAT \(Network Address Translation\)](#page-22-2)
- [Full-NAT](#page-22-3)
- **[MAT \(MAC Address Translation\)](#page-22-4)**

### <span id="page-22-2"></span>**Half-NAT (Network Address Translation)**

The scheduler traffic is accepted on the VIP, and then is forwarded to the affiliate node server. The key point is that the source IP address remains the same. This is used in situations when the client IP address must be retained.

### <span id="page-22-3"></span>**Full-NAT**

The scheduler traffic is accepted on the VIP, and then is forwarded to the affiliate node server by changing the source IP address to be the IP address of the scheduler. This is used in situations when affiliate nodes do not reside on the same subnet as the scheduler.

### <span id="page-22-4"></span>**MAT (MAC Address Translation)**

The scheduler traffic is accepted on the VIP, and then is forwarded to the affiliate node server by changing the MAC address of the data frame and retransmitting it on the network. This is used in situations for router-like resources, such as, transparent firewalls and transparent caches. This is also used to overcome the limitation in Network Address Translation by sending the outbound reply directly from the content server.

There are a couple of caveats to remember with affiliated servers. First, half- NAT and full-NAT affiliated servers are not able to return their response traffic directly back to the client. All response traffic from affiliated servers must pass back through the Scheduler (See *[Figure 5: Central Dispatch site data flow with](#page-23-1)  [affiliated server](#page-23-1)*). MAT affiliated servers are able to maintain triangular data flow.

Second, Central Dispatch is not able to measure the actual CPU load of affiliated servers. This load balancing metric is not taken into consideration when a Scheduler schedules traffic to affiliated servers.

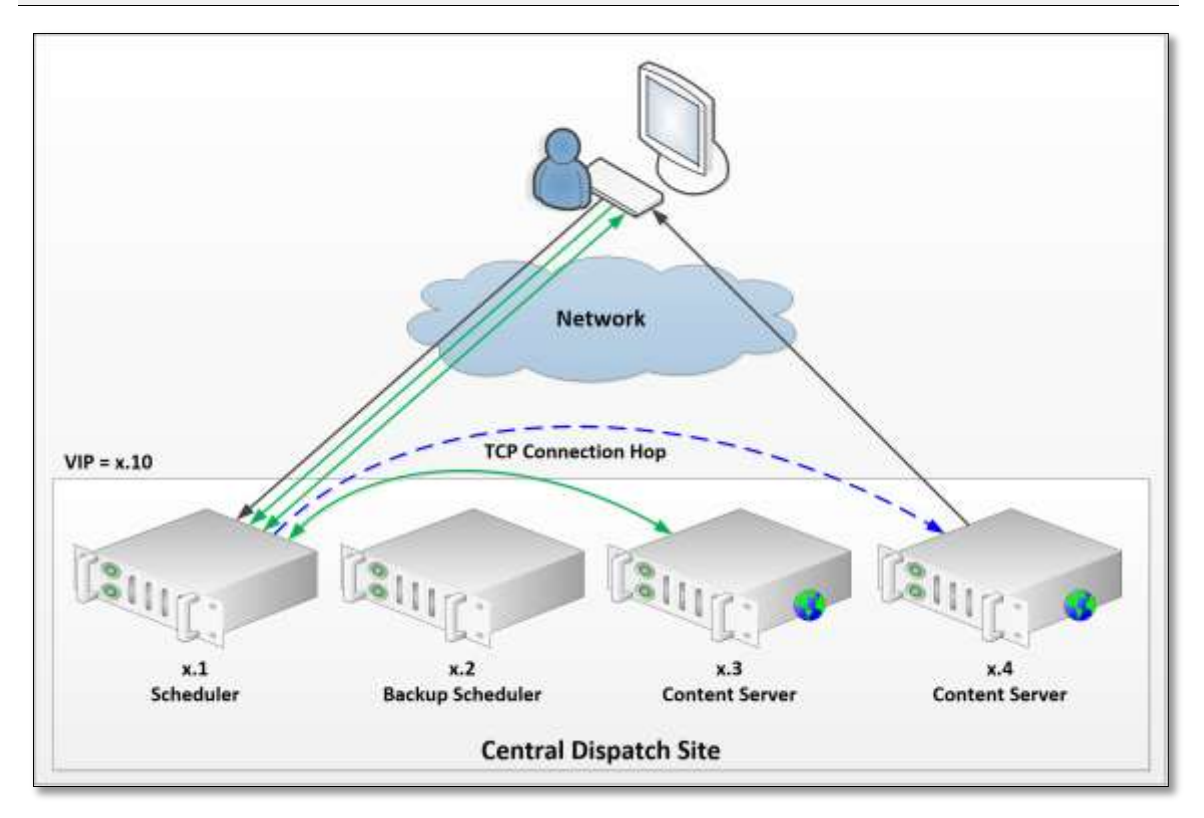

**Note:** Schedulers for a Central Dispatch site cannot be affiliated servers.

**Figure 5: Central Dispatch site data flow with affiliated server**

### <span id="page-23-1"></span><span id="page-23-0"></span>**Class of Service Thresholds**

The Class of Service (COS) threshold feature allows multiple thresholds to be configured for each node, where each threshold represents a different class of service for the same or different applications.

The thresholds are based on the number of open connections and help ensure that an application never receives more traffic than it can handle. When a scheduling rule is created, one of three different classes of service can then be optionally chosen for that rule. The Scheduler will never send more connections to a node than what is specified by that node's COS threshold. When all COS thresholds have been reached, then the Scheduler will by default reset new connections for the application.

By employing COS thresholds on a site that has an application whose scalability limits have been characterized, users are ensured a higher class of service when interacting with applications. Central Dispatch will ensure that each application configured with a COS threshold will never receive more traffic than it can handle. So, during times of unexpected high traffic volume, an application will remain stable and available to address the needs of users currently requesting services.

### <span id="page-24-0"></span>**Failover Servers**

The failover server feature allows one or more nodes to be specified within each scheduling rule to act as failover servers. The Scheduler directs traffic to the failover server nodes if all standard nodes were to fail or to have met their COS threshold. If multiple nodes are specified, then the Scheduler will continue to use the selected load balancing policy to determine which server is to receive traffic.

By using failover servers with the COS thresholds, users experience a higher level of service. If an unforeseen spike in user demand were to cause all nodes' thresholds to be reached, the failover servers can be used to direct excess users to a "sorry" server. This server can inform users that you are experiencing high demand.

### <span id="page-24-1"></span>**Firewall Load Balancing**

Users are able to optimize traffic to router-like devices, including transparent firewalls. Central Dispatch operates in affiliate mode to schedule to the firewalls; a Scheduler is required on each side of the firewalls. Because firewalls ensure stateful communication, it is necessary to direct the outbound reply to the same firewall that handled the inbound request. The schedulers communicate to the firewall using MAT (MAC address translation).

### <span id="page-24-2"></span>**Port Mapping**

The port mapping functionality allows Central Dispatch to accept traffic on one port while scheduling that traffic to the server nodes on a different port. As an example, the Scheduler could accept Web traffic on the standard port 80, but then schedule that traffic to Web servers, which are running on port 8000. Port mapping allows for increased security by masking the true port that an application is listening on. Port mapping also allows multiple instances of the same service to be supported on the same node, by running each instance on a different, non-standard port and then having a separate VIP for each service.

### <span id="page-25-0"></span>**Port Load Balancing**

A Scheduler may distribute traffic across multiple servers, but also across multiple ports on the same server. This feature is called port load balancing, where multiple ports are given for each managed node in the scheduling rule and the Scheduler then evenly distributes the connections across each port.

Port load balancing provides administrators with a solution to help overcome applications that have scalability limits and are not able to take full advantage of larger multi-processor servers. The same application can be run on multiple ports on the same server, and Central Dispatch will distribute traffic across all the ports. This allows modern, multi CPU servers to be fully utilized or provides a mechanism to cover the time until application scalability issues can be overcome. Clients accessing the site still interact with the primary application port so no changes are necessary, easing potential administrative issues.

Port load balancing can be combined with port mapping to different ports and ranges. For example, traffic coming into ports 100-105 can be redirected to ports 200, 202, 221-224.

### <span id="page-25-1"></span>**IP Load Balancing**

IP load balancing is used when users have multiple instances of the same application bound to different local physical addresses. BEA WebLogic is one such application. IP load balancing allows users to create a mapping table of IP: Port combinations to specify to a VIP.

For example, for a VIP (10.0.0.10, in the example), an application may have the following instances:

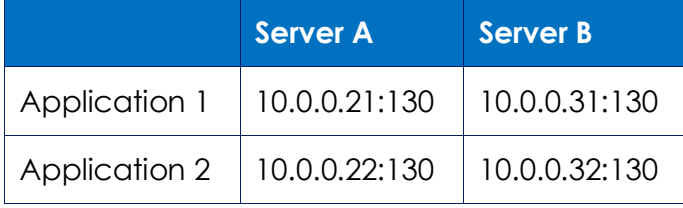

However, the applications will not be listening, as they are not bound to the VIP address. This is handled by creating a mapping table of IP aliases to ensure that each mapped port corresponds to a single application instance on each server. An example of the table above included with IP aliases:

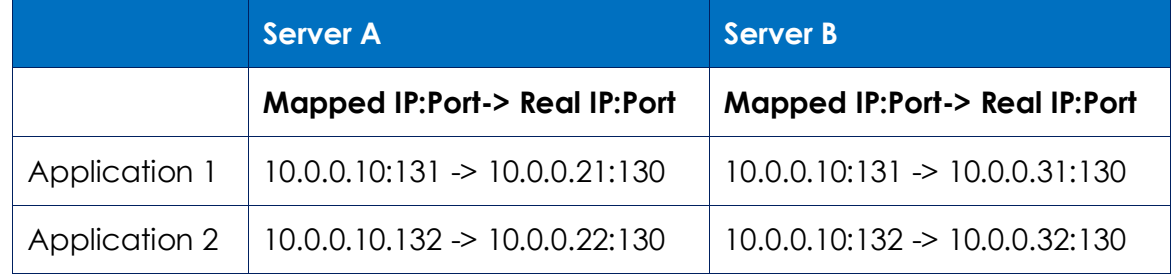

This will ensure proper scheduling to each application instance regardless of the IP:port combination. This is administered with the command line utility, minrxpctl.

### <span id="page-26-0"></span>**Shadow Scheduling**

The shadow scheduling functionality can be turned on to automatically synchronize the persistence information between Scheduler and Backup Scheduler. A configurable synchronization period can be set at which time the changes to the persistence information on the Scheduler is replicated to the Backup Scheduler. Periodically, the Scheduler will do full table synchronization to the Backup Scheduler to ensure that no entries are lost.

Shadow scheduling ensures that upon Scheduler failure the Backup Scheduler is able to accurately maintain all persistent sessions. Shadow scheduling also works with multiple Schedulers; each Scheduler synchronizes its persistence table with its associated Backup Scheduler.

### <span id="page-26-1"></span>**Multiple Schedulers**

In certain high traffic volume situations, the Scheduler for a Central Dispatch site can become resource constrained. This is the point at which the Scheduler is doing nothing but scheduling traffic—this point keeps moving up as CPU speeds keep increasing. Central Dispatch has the flexibility of allowing multiple Schedulers to be running in parallel within the same site scheduling traffic to a single pool of managed nodes.

Each Scheduler maintains its own set of VIP addresses and should be assigned a Backup Scheduler (see *[Figure 6: Multiple scheduler Central Dispatch site](#page-27-2)*). If a single service is receiving high level of traffic, then the traffic to that service is split between two different VIPs-one on each Scheduler-using either Resonate Global Dispatch, or round robin DNS, depending on the site configuration. If multiple services are receiving an aggregate high level of traffic, then the VIPs for these separate services are redistributed across the multiple Schedulers in order to increase scalability.

CDMaster also condenses the statistics for the multiple Schedulers so the Central Dispatch site is still viewed as a single virtual hostname. The hits and open connections displayed for the Central Dispatch site in the **CDsite** > **Status** screen are the aggregate values from all Schedulers.

Multiple Schedulers allow for continued scalability of a Central Dispatch site under extremely high traffic volumes and provides increased design and implementation flexibility. By having Schedulers in two different locations belong to the same Central Dispatch site, the Schedulers can take advantage of managed nodes located in both locations.

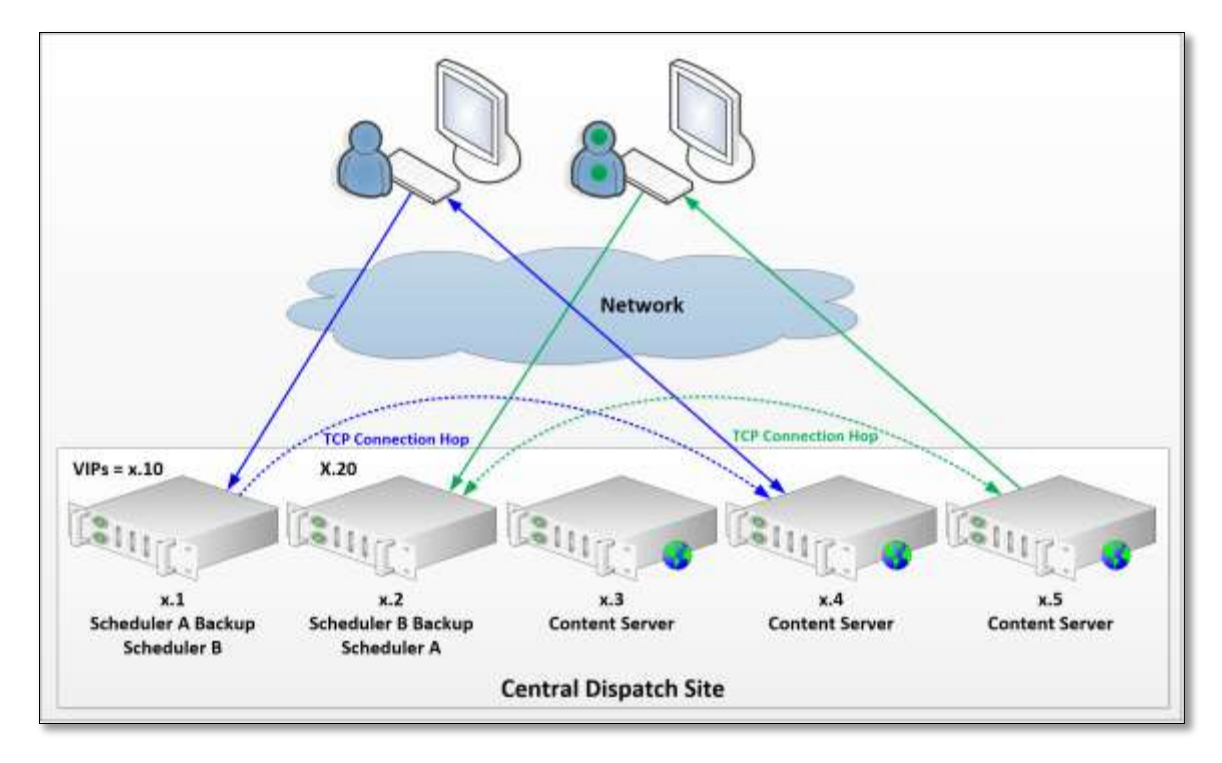

**Figure 6: Multiple scheduler Central Dispatch site**

### <span id="page-27-2"></span><span id="page-27-0"></span>**Shopping Cart Persistence**

Normal persistence scheduling rules store separate persistence information for each scheduling rule. However, there are times when shopping carts are employed on a site when users will be scheduled to a server using an IP persistence rule (port 80) to browse a catalog and add items to their shopping cart.

When users want to check out and pay for their items, they are then connecting to the site using SSL and are scheduled using a SSL persistence scheduling rule (port 443). Since normally both of these persistence rules keep their information separate from each other, the user may not be sent back to the same server where their state information is stored, when they connect using SSL. However, when the shopping cart persistence option is turned on, both persistencescheduling rules (ports 80 and 443) use the same persistence information, thus ensuring that users are always sent back to the correct server with their state.

### <span id="page-27-1"></span>**SYN Attack Protection**

SYN attacks are a type of denial of service (DOS) attack that can be launched at an Internet site to block other users from accessing the site. SYN attacks work by sending a continual stream of SYN packet to the site, for each SYN packet the server returns a SYN/ACK packet and then waits for a return ACK packet. Servers classically have a limited amount of memory available to store state for pending connections. If large volumes of SYN packets are sent to a site with no following

ACK packet, the server's available memory will fill up and not be able to accept any new, legitimate connections, thus denying all access to the site.

Since all VIP traffic first contacts the Scheduler, and the Scheduler is doing delayed binding, all SYN attacks are isolated on the Scheduler. The RXP device driver on the Scheduler is then able to protect the site against SYN attacks because it is able to dynamically allocate additional memory to use for holding the SYN packets. The RXP device driver uses less memory to store each SYN packet than typical TCP stacks. These design features, along with the device driver's ability to actively flush SYNs that have been unacknowledged for too long, help protect a Central Dispatch site from SYN flood attacks. As long as the SYN attack is not filling up the site's network connection to the Internet, legitimate traffic can still reach the site and be scheduled to servers during an active SYN attack.

#### <span id="page-28-0"></span>**Graceful Server Shutdown**

There are occasions when administrators desire to remove or disable a server from service. Normally, shutting down the server is abrupt and causes TCP resets to be sent to the connected clients. This situation can be alleviated by either of the following two methods.

#### <span id="page-28-1"></span>**Graceful connection shutdown**

When the environment variable RES\_GRACEFUL\_AGENT\_SHUTDOWN is set, a server disable will immediately prevent any new requests from being sent to the server.

Existing persistent connections will continue to be serviced. Connections will be removed as each reaches the scheduling rule timeout. This permits the administrator to monitor the number of open connections prior to disabling their applications.

#### <span id="page-28-2"></span>**Soft- & hard-timer shutdown**

This method is bounded by the following environment variables:

- RES\_SOFT\_DISABLE\_TIMER
- RES\_HARD\_DISABLE\_TIMER

When these variables are set and the server is disabled, new connections are prevented from being sent to the server. Existing persistent connections will continue to be serviced.

Connections will be removed as each reaches the soft timer or scheduling rule timeout, whichever is less. When the hard timer expires, all connections are removed. This permits the administrator the most flexibility in controlling when to disable servers and applications.

### <span id="page-29-0"></span>**Client Latency for Global Dispatch**

Central Dispatch can also optimize the performance of Resonate's WAN-based DNS product, Global Dispatch.

When Global Dispatch chooses to use Central Dispatch's latency feed, Central Dispatch collects the TCP SYN to SYN-ACK latency for each client. This is passed to Global Dispatch, which replaces the latency cache information in order to help decide which POP to go to. This is the true measure of the client latency versus latency obtained from reverse DNS lookup, which is actually to the DNS server, not the client.

There is an additional benefit: No additional ports need to be opened through the firewall as it is not necessary to contact DNS servers through reverse lookup.

### <span id="page-29-1"></span>**Session Latency Statistics**

The client transaction time, or session latency, is an important measure of ensuring that service level objectives (SLO) are being met. Session latency is the time from the first byte (TCP SYN packet) received from the client to the last byte transmitted in the reply (TCP FIN packet). This end-to-end measurement, unique to Resonate, is a weighted moving average applied to all servers in a rule.

### <span id="page-29-2"></span>**Silent installation**

Central Dispatch ease of installation is extended to software distribution products through parameterized installation. Installation choices can be provided as command line parameters or configuration file. This allows software distribution packages to automatically install Central Dispatch on any node.

### <span id="page-30-0"></span>**Supported Environments**

### <span id="page-30-1"></span>**Platforms**

- Sun SPARC CPU line
- Intel CPU Family
- AMD CPU Family
- IBM PowerPC

### <span id="page-30-2"></span>**Operating Systems**

Central Dispatch runs natively on the following operating systems, in either a homogenous or heterogeneous environment.

- Sun Solaris
- Microsoft Windows Server
- Linux
- AIX

# <span id="page-31-0"></span>**Scalability Guidelines**

Central Dispatch has been tested and certified under the following scalability guidelines for a single Central Dispatch site (certain guidelines can be exceeded with minimal performance degradation—contact Resonate for further details):

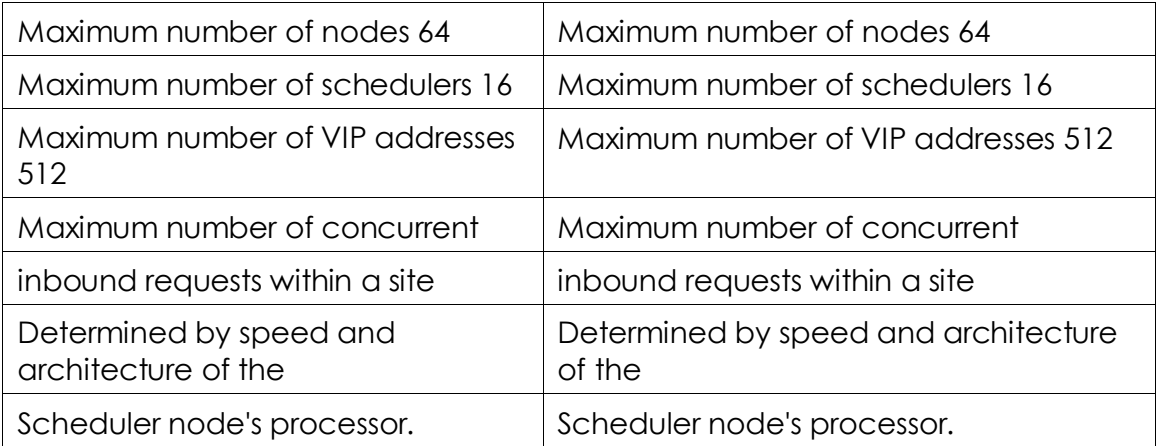

### <span id="page-32-0"></span>**Technical support**

If you have any trouble with Resonate Central Dispatch configuration for load balancing, you should:

- 1. Retry the action. Carefully follow the instructions written in the guide.
- 2. Check the documentation that came with your hardware for maintenance or hardware-related problems.
- 3. Note the sequence of events that led to the problem and the exact messages displayed. Have the documentation available.
- 4. If you continue to have a problem, contact Resonate Technical Support by sending an email message to the following email address: support@resonate.com.